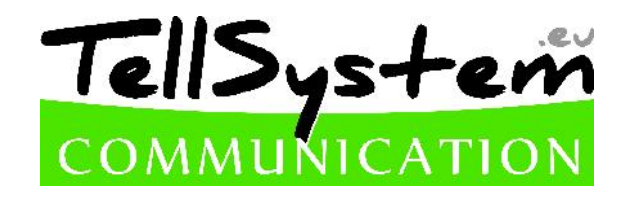

*EasyCon GSM*

*ProCon GSM*

*ProLine GSM*

## SMS command table

April 13, 2018

The SMS command always start with a security code, after come the other commands, arbitarily grouped. You must to separate the commands with space character. The perimeter is after the command, then the = character is, aft wards a new value. On some phone hard to reach the = character, therefore you may use instead any character: \* # ., anything that is not a number and letter (e.g. TEL2#06301234567).

After the SMS programming, the GSM module answer an SMS, it contains the status of the programming (the number of interpreted commands; number of fault commands; the actual time of GSM network [hh/mm mm/dd/yy]; IMEI number of GSM; firmware version of module; ID of hardware; version of boot firmware), but it may disable with "NOSMS" command.

TIP: If you write the NOSMS command between other commands, the module doesn't send confirmation about the programming. If you write the RECALL command, disable the SMS confirmation, but if there aren't any wrong command, then it will call back and ringing five seconds, with this you come to know the programming was successful. If you send only the "1234RECALL" command, the module call back, thus you can check the status of the module is functional correct and it is on the GSM network (running the SMS and the VOICE functions!). Don't must to take up the phone!

Attention! One SMS contains maximum 160 characters, so if larger content of the command line, you need to break into several SMS. Concatenated SMS to the module can't read!

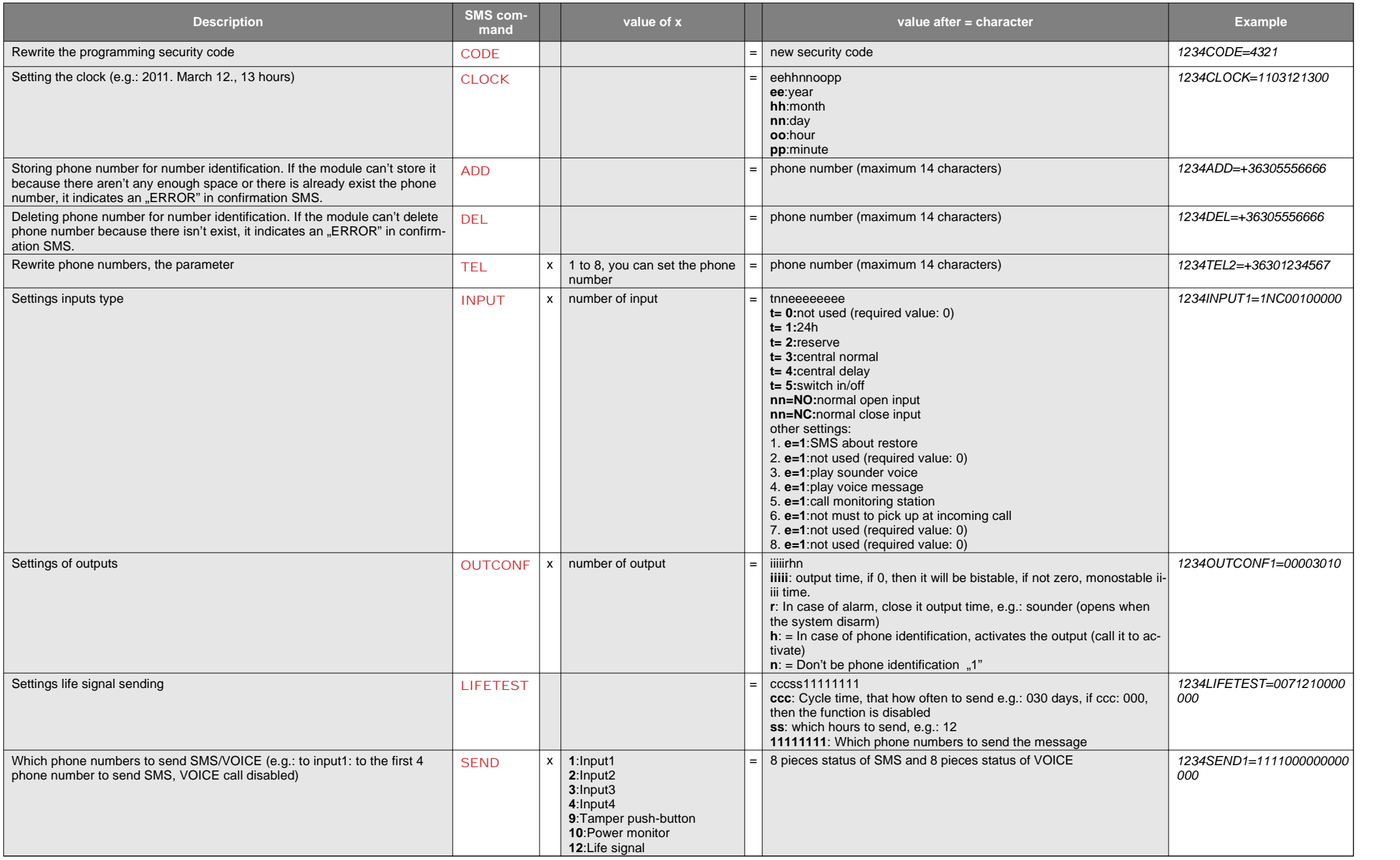

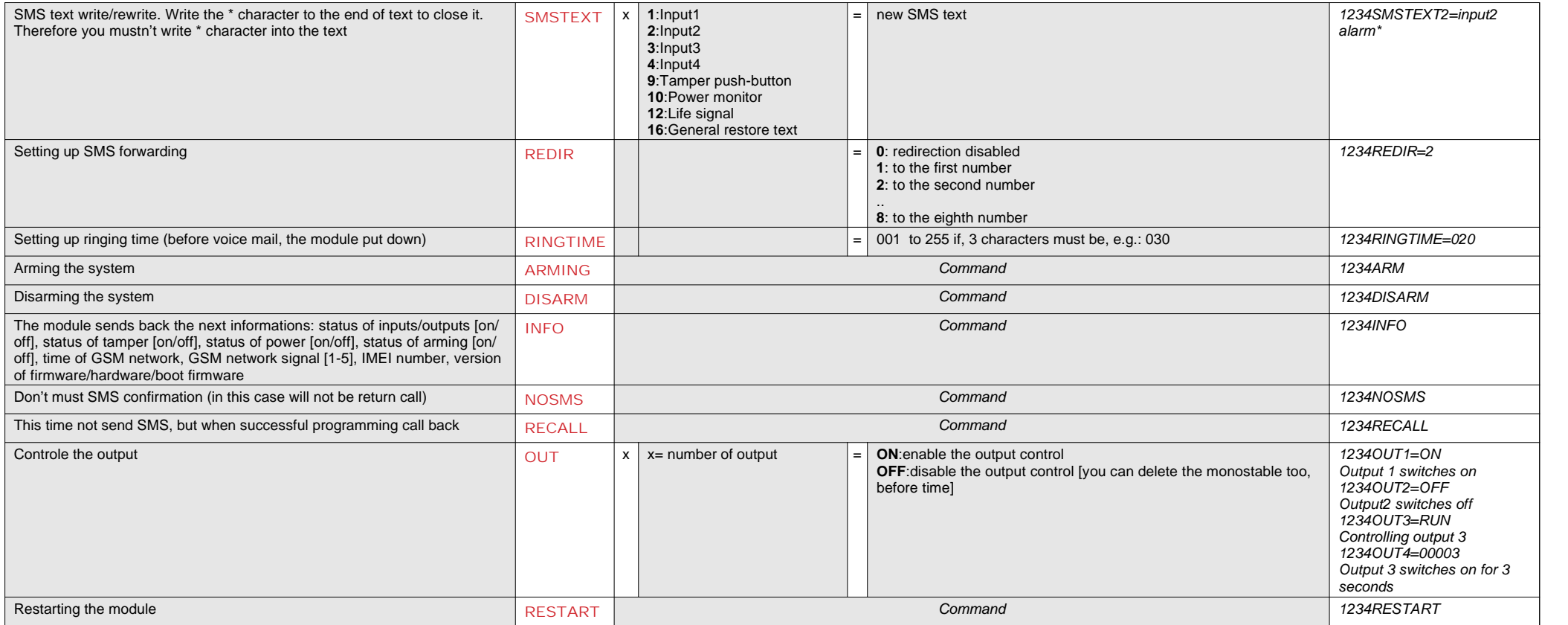

## **Command criteria:**

**Can not contain accented characters Command characters are capitals Commands have to be separated with space Beside = you can also use #. Messages have to start with security code that is followed by first command without space SMS text command has to end with # character**

**1 st message:** Saving 5 phone numbers in one SMS. The commands needs separating with spaces. The security password is necessary only for the first SMS command.

## **1234ADD=+44111111111 ADD=+4422222222 ADD=+4433333333 ADD=+4455555555 ADD=+4466666666**

2<sup>nd</sup> message: input setup and selecting 3<sup>rd</sup> telephone number for notification. Sending SMS and voice message to the 3<sup>rd</sup> number.

## **5384TEL3=+36201255335 CLOCK=1401200922 INPUT2=4NO00100000 SEND2=0010000000100000**

SMS text is the following:

**5348** SMS security code, every new SMS can be started with this code (to change it use the CODE command. Default code: 1234)

**TEL3**= changing 3<sup>rd</sup> telephone number for notification. Give the number in international format.

**CLOCK**= change the date to the following: 2014.01.20 09:22

**INPUT2**= setting 2<sup>nd</sup> input to the following: delayed normal open input that sends siren alarm when there is an event.

**SEND2**= second input sends SMS and voice message to the 3<sup>rd</sup> telephone number